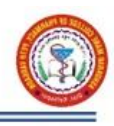

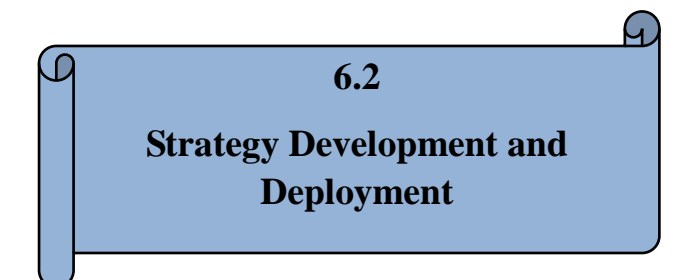

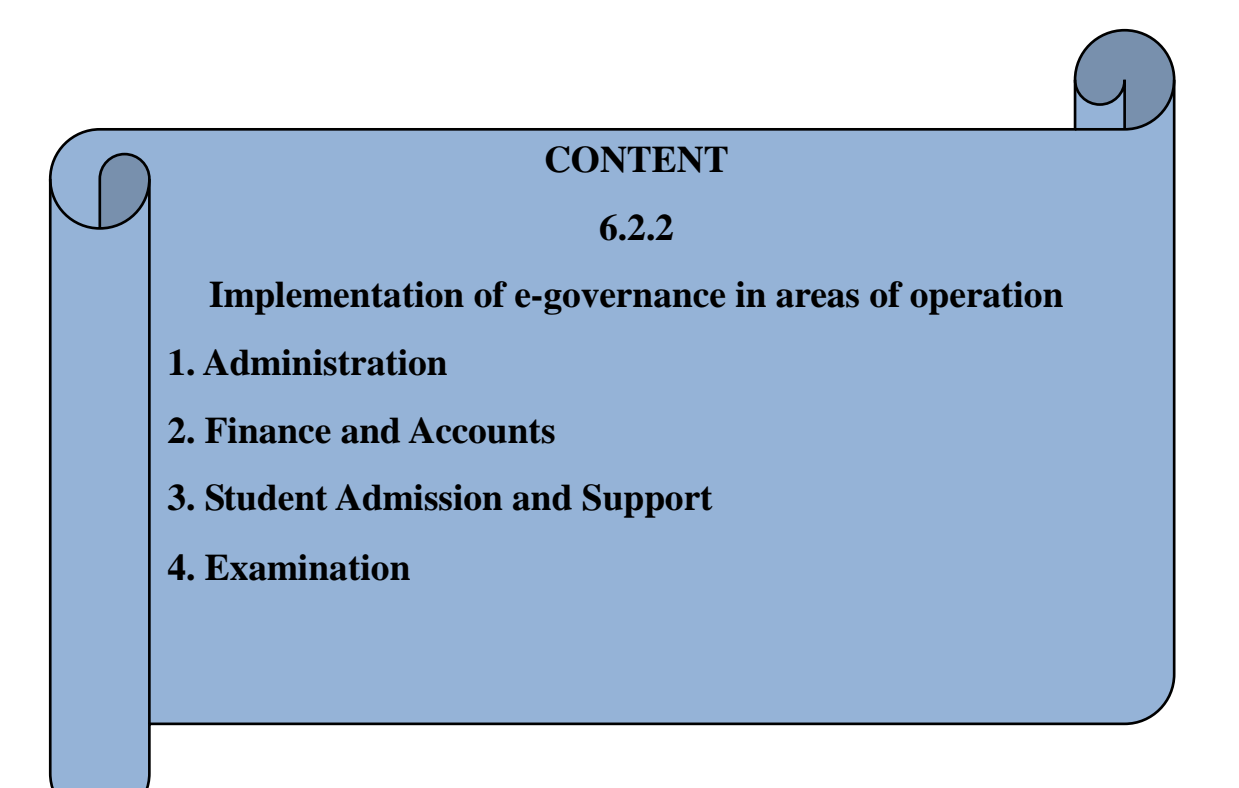

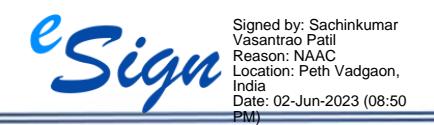

#### $\parallel$  2023 **SSR**

### **INDEX**

<span id="page-1-0"></span>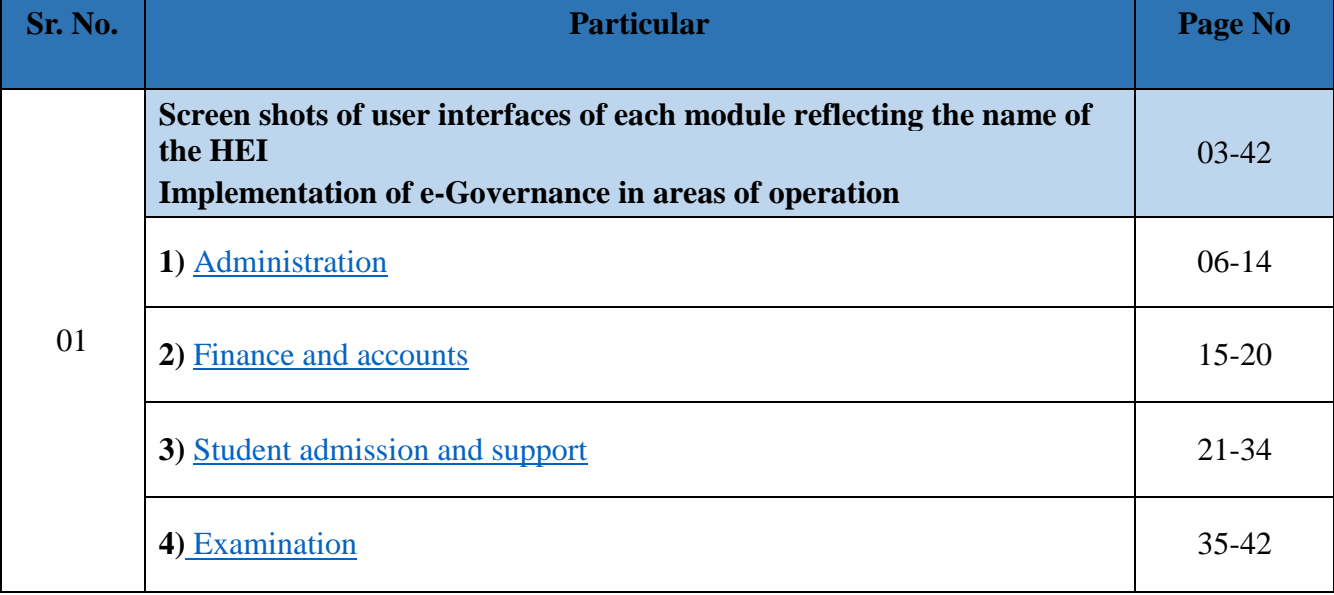

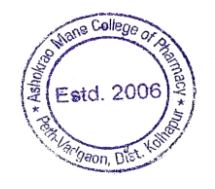

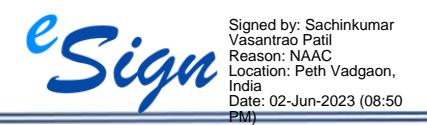

2023

**Estd. 2006** 

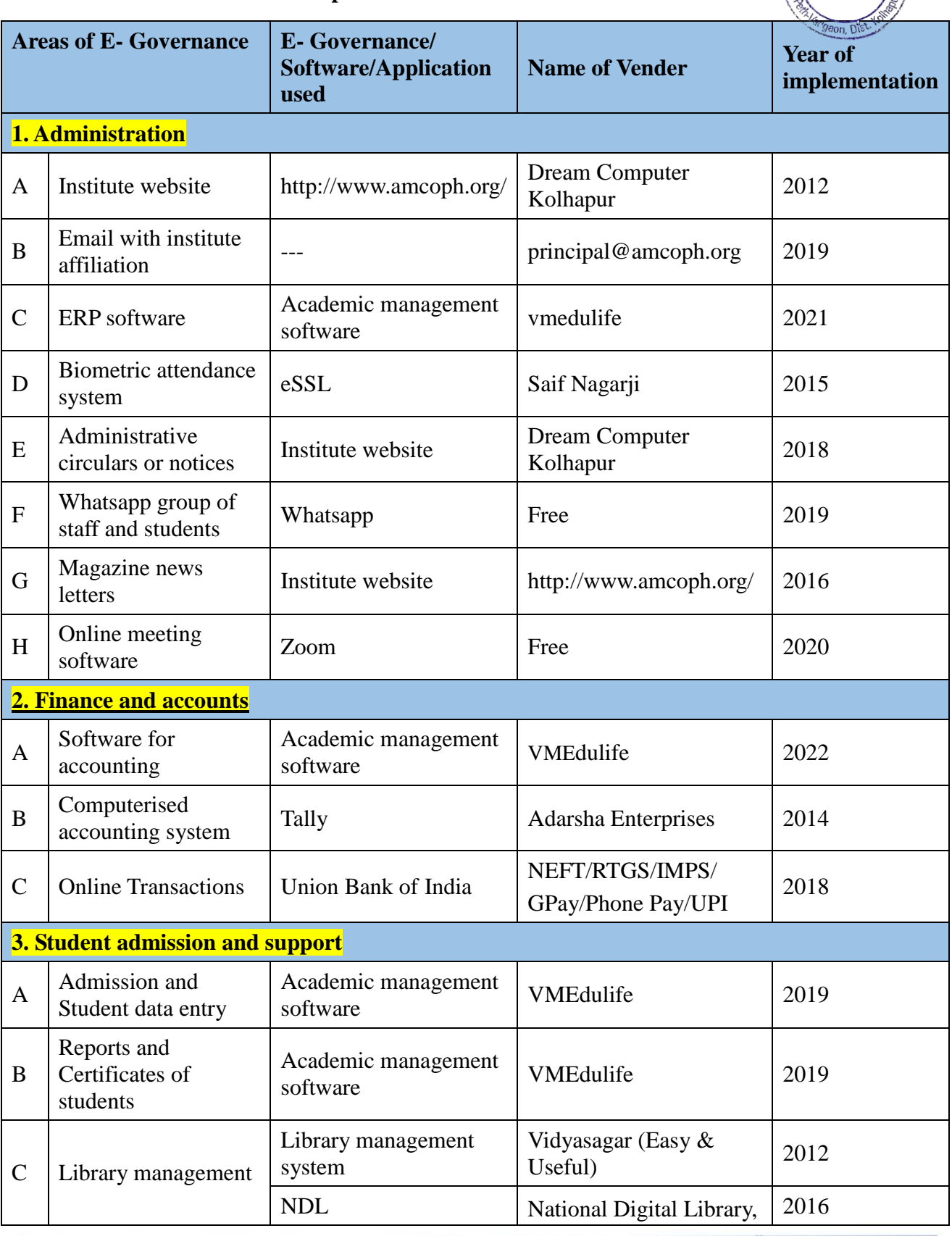

PM)

# **The details of E- Governance implemented in above areas as follows**

 $\parallel$  2023 **SSR** 

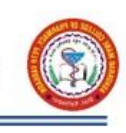

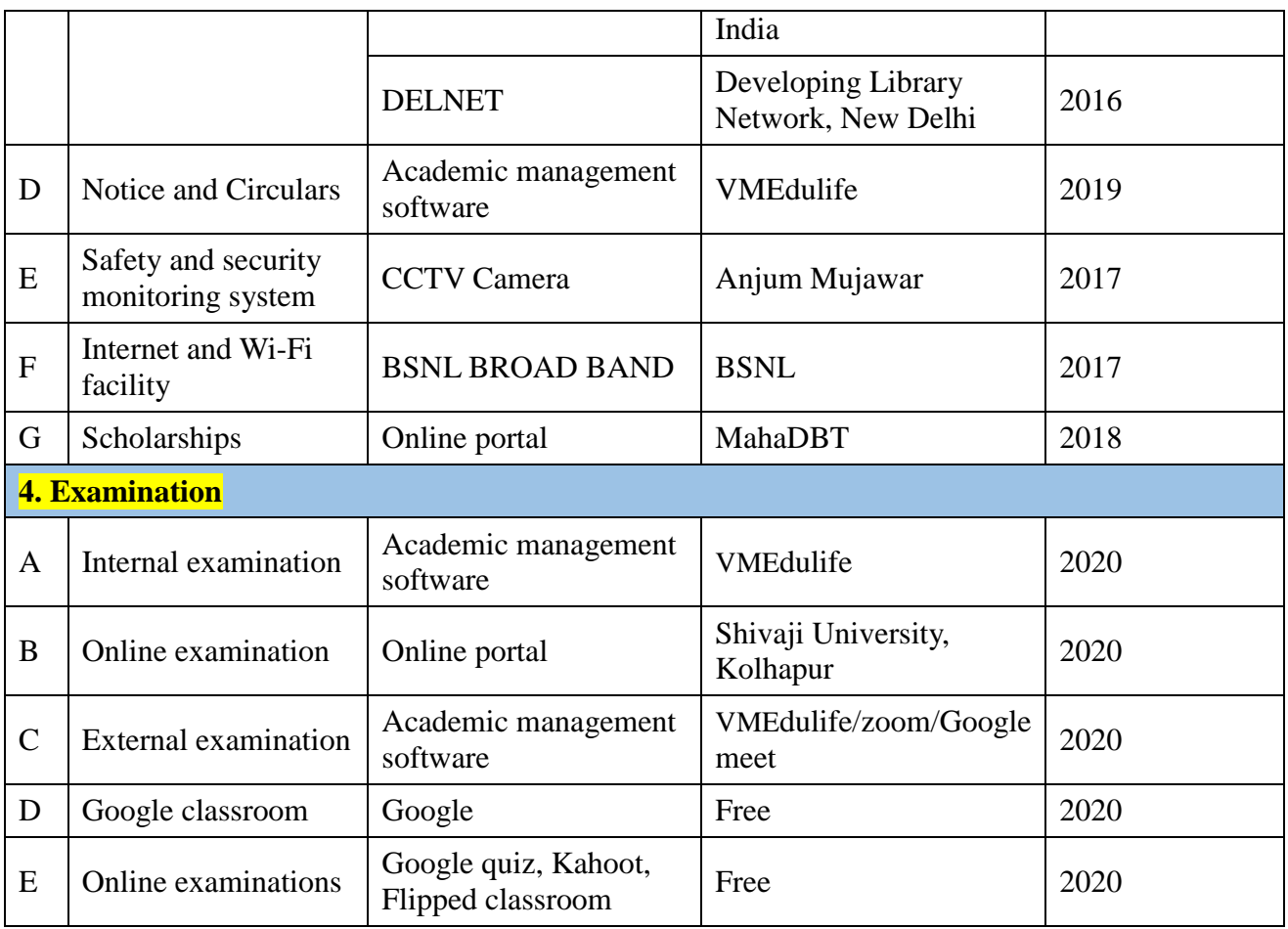

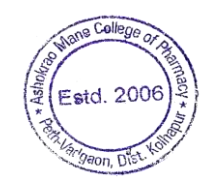

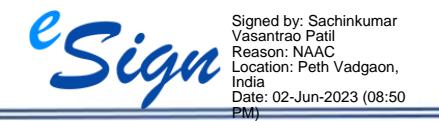

**[BACK TO INDEX](#page-1-0)**

### **Implementation of e-Governance in areas of Operation**

 Institute has implemented e-Governance in day to day administration, finance and accounts, examinations and student support. The details are as follows-

### **1) Administration.**

As a part of computerization and digitalization, the various day to day administration activities of the Institute involves the use of ICT and e-Governance in order to render the easy services to the stakeholders of the institute, and eco-friendly environment. Following e-Governance aids are implement in the institute-

**A) Institute Website:** The institute has its own website www.amcoph.org in from the starting of the institute. Various circulars, notifications and information are uploaded on the institute website regularly Stakeholders get the updated information from this website.

**B) Emails with Institute affiliation:** Every staff member is provided with institute affiliation email ID. Eg. principal@amcoph.org, sachinpatil@amcoph.org etc.

**C) ERP Software:** Institute has ERP Software-College Management System which is used for the day to day administrative activities.

**D) Biometric Attendance System:** The biometric attendance system is implemented for the staff for recording the daily attendance of the staff which helps at the time of preparation of salary.

**E) Administrative Circulars/Notices:** All administrative information including notices is regularly published on the website.

**F) Whatsapp Group:** Whatsapp group of the staff and students has been created on which the brief notices/ circulars / information related to administration, academics, placements or any event is circulated. Whatsapp Groups are also used for awareness and of smooth functioning of the same.

**G) Magazine, Newsletters:** Magazines and newsletters are published online on institute website in the form of e-copy where stakeholders can get easy access.

**H) Online Meeting Software:** Institute conducts the meeting of various administrative bodies by online mode wherever required through zoom.

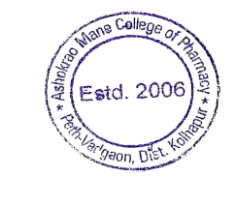

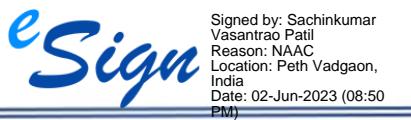

**[BACK TO INDEX](#page-1-0)**

2023

**SSR** 

#### <span id="page-5-0"></span>**1) Administration**

#### **A) Institute website**

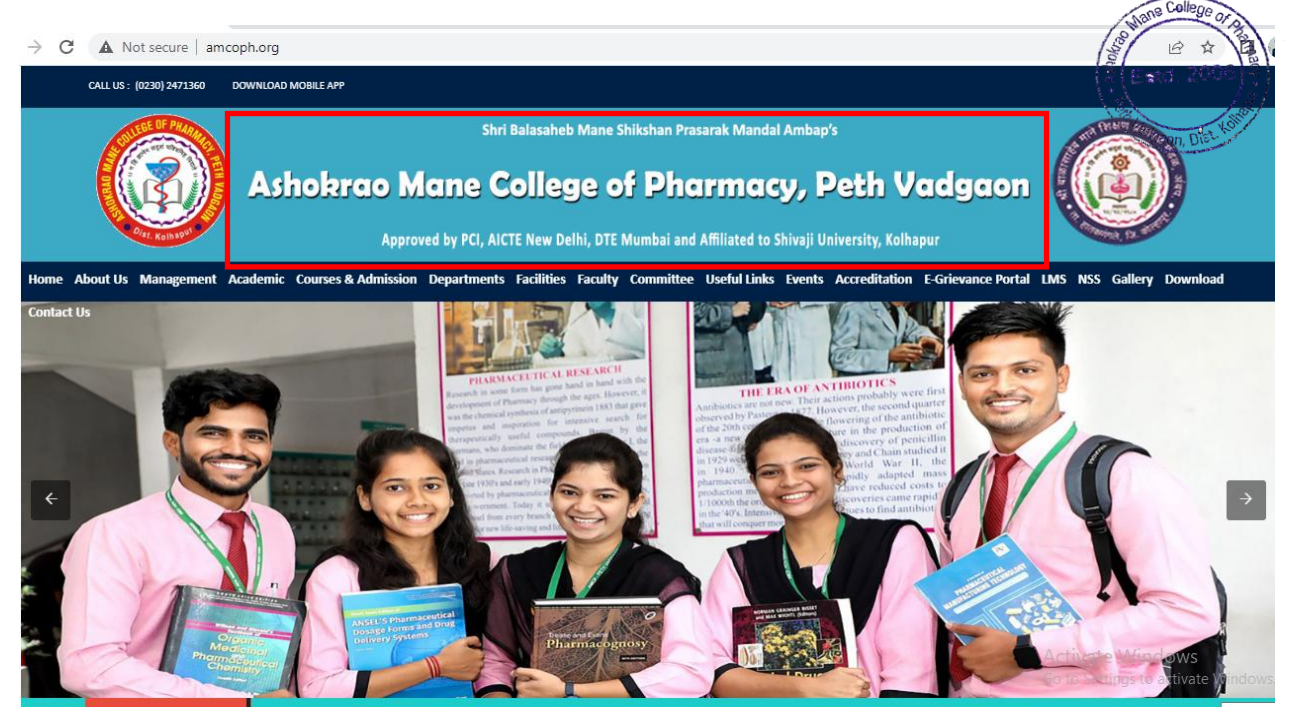

### **B) Email with Institute Affiliation**

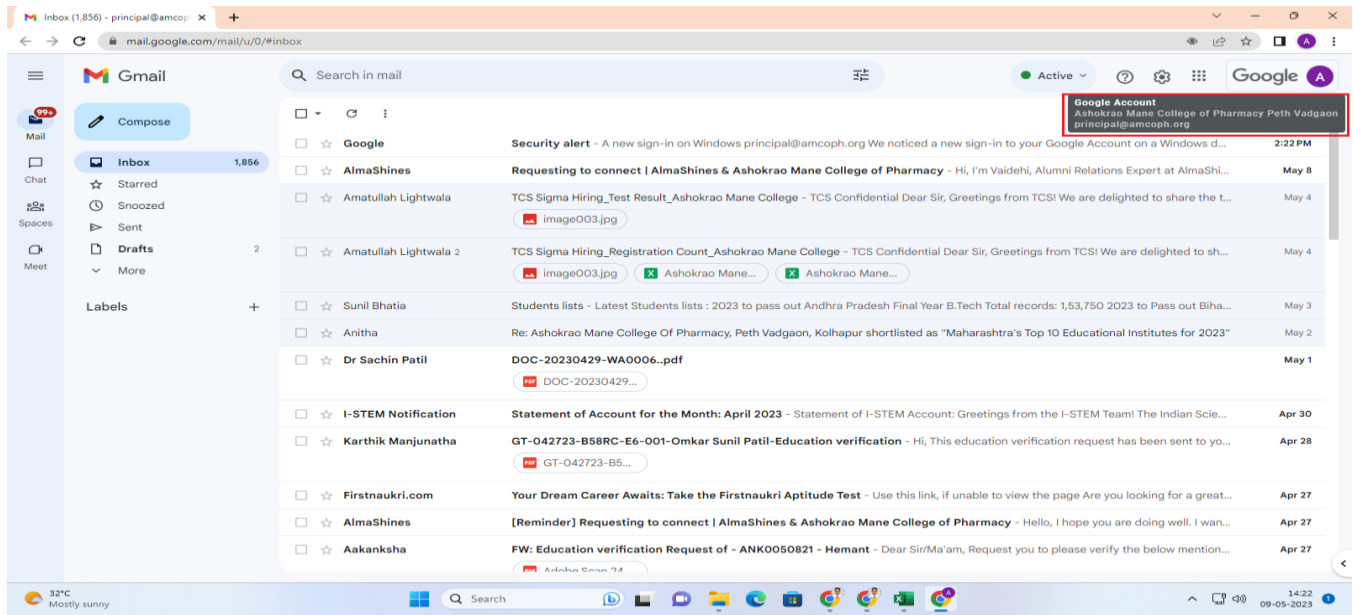

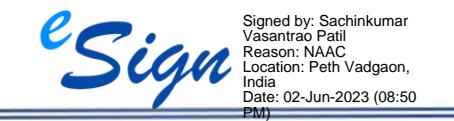

# **[BACK TO INDEX](#page-1-0)**

Ashokrao Mane College of Pharmacy, Peth Vadgaon

Page **6** of **42**

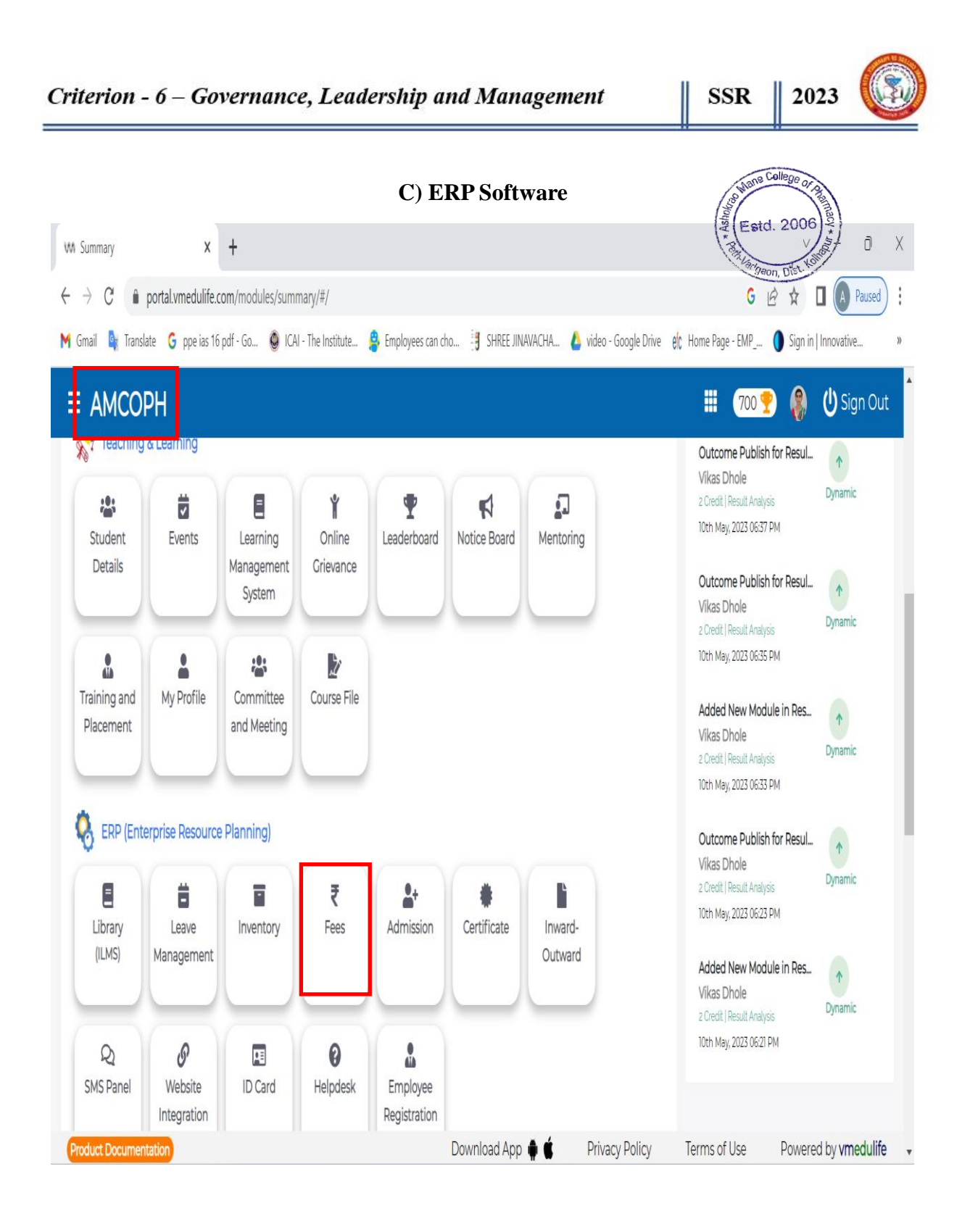

![](_page_6_Picture_1.jpeg)

**[BACK TO INDEX](#page-1-0)**

Ashokrao Mane College of Pharmacy, Peth Vadgaon

Page **7** of **42**

![](_page_7_Picture_1.jpeg)

![](_page_7_Picture_2.jpeg)

#### **D) Biometric Attendance System**

![](_page_7_Picture_4.jpeg)

![](_page_7_Picture_5.jpeg)

**[BACK TO INDEX](#page-1-0)**

Ashokrao Mane College of Pharmacy, Peth Vadgaon

Page **8** of **42**

# **Monthly Biometric Attendance Report**

![](_page_8_Picture_51.jpeg)

![](_page_8_Picture_4.jpeg)

### **[BACK TO INDEX](#page-1-0)**

II

Ashokrao Mane College of Pharmacy, Peth Vadgaon

=

**E) Administrative Notice / Circular**

![](_page_9_Picture_3.jpeg)

### **Administrative Notice (news & events)**

![](_page_9_Picture_5.jpeg)

![](_page_9_Picture_6.jpeg)

### **[BACK TO INDEX](#page-1-0)**

#### **F) WhatsApp Group for Staff & Students:**

**SSR** 

2023

![](_page_10_Picture_2.jpeg)

#### **WhatsApp Group for Student**

![](_page_10_Picture_4.jpeg)

![](_page_10_Picture_5.jpeg)

**[BACK TO INDEX](#page-1-0)**

Ashokrao Mane College of Pharmacy, Peth Vadgaon

Page **11** of **42**

![](_page_11_Picture_0.jpeg)

#### **H) Magazine & News Letter:**

![](_page_11_Picture_3.jpeg)

![](_page_11_Picture_4.jpeg)

**[BACK TO INDEX](#page-1-0)**

Ashokrao Mane College of Pharmacy, Peth Vadgaon

Page **12** of **42**

![](_page_12_Picture_0.jpeg)

![](_page_12_Picture_1.jpeg)

**[BACK TO INDEX](#page-1-0)**

<span id="page-12-0"></span>Ashokrao Mane College of Pharmacy, Peth Vadgaon

Page **13** of **42**

### **2) Finance & Accounting**

The institute has computerized accounting system to provide all accounting systems easily to the stakeholders of the institute. The system also encourages to the stakeholders to make digital transactions to prevent any malpractices.

**A) ERP Software for Accounting:** The accounts of institution are maintained through the Tally as an ERP software. All the day to day transactions including fees collected from the students are entered in this software.

**B) Computerized Accounting System:** The various reports e.g. Receipts & Payment, General ledger etc. of the accounts are downloaded from this software. This helps during the time of internal and external auditing of the accounts of the institute.

**C) Online Transactions:** Institute accepts all types' digital payment system through secure interfaces. Third party payments, Regulatory agencies fees payments etc are done through digital platforms like Internet banking, NEFT/RTGS IMPS, Google Pay, Phone Pay, UPI etc.

![](_page_13_Picture_7.jpeg)

![](_page_13_Picture_8.jpeg)

# **[BACK TO INDEX](#page-1-0)**

# **2) Finance & Accounting**

#### **A) ERP Software for Accounting**

![](_page_14_Figure_3.jpeg)

![](_page_14_Picture_4.jpeg)

**[BACK TO INDEX](#page-1-0)**

Ashokrao Mane College of Pharmacy, Peth Vadgaon

Page **15** of **42**

![](_page_14_Picture_8.jpeg)

ne College

**SSR** 

![](_page_15_Picture_0.jpeg)

Mane College of

**Fees Dashboard**

![](_page_15_Picture_50.jpeg)

### **Fees Reports**

![](_page_15_Picture_51.jpeg)

![](_page_15_Picture_6.jpeg)

![](_page_16_Picture_0.jpeg)

![](_page_16_Picture_1.jpeg)

**[BACK TO INDEX](#page-1-0)**

Ashokrao Mane College of Pharmacy, Peth Vadgaon

Page **17** of **42**

![](_page_17_Picture_0.jpeg)

#### $\bigcirc$   $\frac{32^{\circ}C}{Mostly$  sunny Q Search **SOLOTOBOG SHO**  $\wedge$   $\qquad \qquad \qquad \Box$   $\Box$   $\qquad \qquad$   $\Box$   $\qquad \qquad$   $\qquad \qquad$   $\qquad \qquad$   $\qquad \qquad$   $\qquad \qquad$   $\qquad \qquad$   $\qquad \qquad$   $\qquad \qquad$   $\qquad \qquad$   $\qquad \qquad$   $\qquad \qquad$   $\qquad$   $\qquad$   $\qquad$   $\qquad$   $\qquad$   $\qquad$   $\qquad$   $\qquad$   $\qquad$   $\qquad$   $\qquad$   $\qquad$   $\qquad$   $\qquad$

# **B) Computerized Accounting System**

![](_page_17_Picture_128.jpeg)

![](_page_17_Picture_4.jpeg)

# **[BACK TO INDEX](#page-1-0)**

Ashokrao Mane College of Pharmacy, Peth Vadgaon

Page **18** of **42**

# **C) Online Transaction**

![](_page_18_Picture_3.jpeg)

PHARMACY COUNCIL OF INDIA NEW DELHI

Receipt No. 27379

Receipt Date. 12-12-2019

Received with thanks from ASHOKRAO MANE COLLEGE OF PHARMACY PETHVADGAON PO PETHVADGAON TAL HATHANANGALE DIST KOLHAPUR Institution a sum of Rs.200000.0/-Rupees only on account of payment towards following.

![](_page_18_Picture_68.jpeg)

Please note that here acceptance of affiliation fee does not mean approval.

![](_page_18_Picture_10.jpeg)

**[BACK TO INDEX](#page-1-0)**

Ashokrao Mane College of Pharmacy, Peth Vadgaon

Page **19** of **42**

**SSR**  $\parallel$  2023

![](_page_19_Picture_2.jpeg)

![](_page_19_Picture_56.jpeg)

#### **Online Transaction for NAAC IIQA FEES**

![](_page_19_Picture_5.jpeg)

**[BACK TO INDEX](#page-1-0)**

I

Ashokrao Mane College of Pharmacy, Peth Vadgaon

Page **20** of **42**

# <span id="page-20-0"></span>**3. STUDENT & ADMISSION SUPPORT**:

E-Governance is maintained through the student section of vmedulife Software. Various reports and documents are printed through this software. This provides fast service to the students encourages the paperless work. The various e- services provided to the students are –

**A) Online Admission and Student Data Entry:** The student admission and data entry is fully done with vmedulife software. All the documents were scanned and uploaded on software at the time of admission.

**B) Reports & Certificates of the Students:** All the reports of the students and certificates eg. Leaving Certificate, Transfer Certificate, Bonafide certificate, Study certificate etc. are downloaded from this vmedulife software.

**C) Library Management:** A library is equipped with Library Management System 'Easy and Useful Vidyasagar software' in which all book records are available. Daily book transactions made through this software. Digital library and E-library is also available in the institute which help to the students to study online. E-resources facility is also available which provides e-journals, ebooks, database and thesis in the form of DELNET, Shodhaganga, Shidhagangotri, and National Digital Library.

**D) Educational Software's:** Institute uses various software's required for the educational purpose also. Some of them are Design Expert, Microsoft Office, Language lab Software, Adobe Reader, etc.: Students gets easy access to this these software's help the students in their project report writing, thesis writing, and seminars, practical work etc.

**E) Notices and Circulars:** Notices related to the student benefit e.g. Scholarship, Examination are also displayed on the website.

**F) Internet and Wi-Fi facility**: Internet facility as LAN as well as Wi-Fi facility for the students has provided in the computer lab and library for educational work. This helps the students to get extra educational knowledge, contents etc.

**G) Safety & Security Monitoring:** CCTV surveillance system is available in the institute to strengthen campus security. This facility offers a comprehensive range of solutions to secure campus infrastructure effectively.

![](_page_20_Picture_11.jpeg)

**[BACK TO INDEX](#page-1-0)**

Ashokrao Mane College of Pharmacy, Peth Vadgaon

Page **21** of **42**

**SSR**  $\parallel$  2023

ane College

# **A) Online Admission & Student Data Entry**

![](_page_21_Picture_52.jpeg)

![](_page_21_Picture_53.jpeg)

![](_page_22_Picture_0.jpeg)

![](_page_22_Picture_1.jpeg)

### **[BACK TO INDEX](#page-1-0)**

Ashokrao Mane College of Pharmacy, Peth Vadgaon

Page **23** of **42**

# **B) Reports & Certificate of Students:**

![](_page_23_Picture_53.jpeg)

#### **Certificate Dashboard**

![](_page_23_Picture_54.jpeg)

![](_page_23_Picture_6.jpeg)

# **[BACK TO INDEX](#page-1-0)**

I

Ashokrao Mane College of Pharmacy, Peth Vadgaon

Page **24** of **42**

![](_page_24_Picture_0.jpeg)

# **Certificate Request**

![](_page_24_Picture_48.jpeg)

# **Leaving Certificate Request for students**

![](_page_24_Picture_49.jpeg)

Ashokrao Mane College of Pharmacy, Peth Vadgaon

Page **25** of **42**

![](_page_25_Picture_2.jpeg)

# **Library Management System**

![](_page_25_Picture_4.jpeg)

**[BACK TO INDEX](#page-1-0)**

Ashokrao Mane College of Pharmacy, Peth Vadgaon

Page **26** of **42**

![](_page_26_Picture_0.jpeg)

#### **SMS to Member**

![](_page_26_Picture_51.jpeg)

![](_page_26_Picture_4.jpeg)

**[BACK TO INDEX](#page-1-0)**

I

![](_page_27_Picture_0.jpeg)

Wane College or A

**SSR** 

**OPAC Book Search**

![](_page_27_Picture_60.jpeg)

![](_page_27_Picture_4.jpeg)

![](_page_27_Picture_5.jpeg)

**[BACK TO INDEX](#page-1-0)**

 $\vert$  2023 **SSR** 

![](_page_28_Picture_83.jpeg)

# **Full Text Digital Libarary Resources**

![](_page_28_Picture_4.jpeg)

![](_page_28_Picture_5.jpeg)

# **[BACK TO INDEX](#page-1-0)**

![](_page_29_Picture_0.jpeg)

![](_page_29_Picture_1.jpeg)

**[BACK TO INDEX](#page-1-0)**

Ashokrao Mane College of Pharmacy, Peth Vadgaon

Page **30** of **42**

College

#### **Students support for Libaray**

![](_page_30_Picture_3.jpeg)

![](_page_30_Picture_4.jpeg)

![](_page_30_Picture_5.jpeg)

![](_page_30_Picture_6.jpeg)

![](_page_30_Picture_7.jpeg)

![](_page_31_Picture_0.jpeg)

![](_page_31_Picture_52.jpeg)

![](_page_31_Picture_53.jpeg)

 $|2023$ **SSR** 

![](_page_32_Picture_2.jpeg)

#### **E) Safety and Security Management :**

![](_page_32_Picture_4.jpeg)

**[BACK TO INDEX](#page-1-0)**

Ashokrao Mane College of Pharmacy, Peth Vadgaon

Page **33** of **42**

Google

![](_page_33_Picture_2.jpeg)

Peth Vadgaon, Maharashtra, India R8R5+X2J, Vathar- Vadgaon Rd, Peth Vadgaon, Maharashtra 416112, India Lat 16.843105° Long 74.307592° 28/05/23 10:27 AM GMT +05:30

![](_page_33_Picture_4.jpeg)

![](_page_33_Picture_5.jpeg)

**[BACK TO INDEX](#page-1-0)**

Ashokrao Mane College of Pharmacy, Peth Vadgaon

Page **34** of **42**

College<sup></sup>

### <span id="page-34-0"></span>**4. Examination:**

**Estd. 2006** Examination system is handled through online portal of Shivaji University, Kolhaphy and vmedulife Software. Registration of students, filling of examination forms, obtaining admit cards, uploading of marks, declaration of results, revaluation application etc. is done in online mode. Examination Cell of the institute monitors all internal and external examinations. The details of the e-Governance employed in the examination system are –

**A) Internal Examination:** All the internal examination related work is carried out through this vmedulife software such as question paper setting, sessional marks. Class tests, assignments are conducted or submitted through vmedulife portal. Every faculty as well as student has their login credentials. This helps to keep the data related to examination confidential and also saves the time.

**B) External Examinations:** Affiliating University conducts the external examination. The work related to this examination is carried out through the University provided online system. The internal and external marks are uploaded and submitted online in University portal. University upload the theory question paper online through 'Secured Remote Paper Delivery (SRPD)' system developed by the university, 02 hours before the start of examination. This question paper is downloaded by the internal senior supervisors through login credentials of college in very confidential manner and processes further.

**C) Google Classroom:** This tool is used for Students assignment, class test, MCQ test, Notice, Syllabus and Important notes circulation.

**D) Google Spread Sheet:** For data collection from the Various Departments.

**E) Online examinations:** During the COVID-19 pandemic, institute has conducted the online examinations through Vmedulife software, Google forms; and viva voce examination as well as thesis evaluation was conducted through zoom or google meet platforms etc.

**E) Google Forms:** To prepare Feedback forms and get online feedbacks of Students, Parents.

![](_page_34_Picture_10.jpeg)

**[BACK TO INDEX](#page-1-0)**

![](_page_35_Picture_93.jpeg)

# **Shivaji University Exam (Filling of Internal Marks)**

![](_page_35_Picture_2.jpeg)

Ashokrao Mane College of Pharmacy, Peth Vadgaon

Page **36** of **42**

● Wel-Come to Shivaji University, I. ×  $\leftarrow$   $\rightarrow$  **C**  $\left(\mathbf{A} \text{ Not secure} \mid \text{ex}\right)$  $\Box$ /\$/  $\frac{1}{24}$  $\ddot{\phantom{1}}$  $\frac{1}{2}$  Estd. 2006 SHIVAJI UNIVERSITY, KOLHAPUR Œ Expediation of the Newmber 1962 - recognized by UGC U/S 2(1) and 12 (B)  $\overline{D}$ **VIKAS Dh** )22<br><mark>NE COLLEGE OF PHARMACY, PETH WADGAON\_</mark> User **Contract Contract Contract Contract Contract Contract Contract Contract Contract Contract Contract Contract Contract Contract Contract Contract Contract Contract Contract Contract Contract Contract Contract Contract** User Creation  $\boxed{\omega}$ Cor Examiner E-Mark Sheet Allocation \* Course Term Not Granted(TNG)<br>Entry 8.Phirmacy (Credit System)  $\left[\infty\right]$  $\Box$  $\overline{w}$ Branch HOD Summary " User Name First Name Ť. Last Name **HOD Pending** E-Mark Sheet Allocation List \* Login Name Г 71 TNG Status List \* Password (Min 6 to 8 Char) Create Date-03/05/2023 Reset User Password - Confirm Password Expiry Date- 03/08/2023 Any Other Case List - Mobile No. г - Email ID  $\Box$ Submit Close Edit Delete User Name First Name Last Name Active  $\begin{array}{c|cc} & \text{I} & \text{M} \end{array}$ B.Pharmacy  $\frac{1}{2}$   $\frac{1}{2}$ 2 0 APGW22 ANAND GADAD Yes B.Pharmacy (Credit CPPV System)<br>B.Pharmacy (Credit CPPV AVDHUT

![](_page_36_Picture_177.jpeg)

![](_page_36_Picture_3.jpeg)

# **[BACK TO INDEX](#page-1-0)**

2023

**SSR** 

### **External Examination Online Portal**

![](_page_37_Picture_47.jpeg)

![](_page_37_Picture_48.jpeg)

![](_page_38_Picture_0.jpeg)

![](_page_38_Picture_1.jpeg)

### **[BACK TO INDEX](#page-1-0)**

Ashokrao Mane College of Pharmacy, Peth Vadgaon

Page **39** of **42**

![](_page_39_Picture_0.jpeg)

![](_page_39_Picture_2.jpeg)

**Final Year Students**

![](_page_39_Picture_4.jpeg)

![](_page_39_Picture_5.jpeg)

![](_page_39_Picture_6.jpeg)

![](_page_40_Picture_0.jpeg)

### **Biopharm Test Attendance with score**

![](_page_40_Picture_96.jpeg)

![](_page_40_Picture_3.jpeg)

# **[BACK TO INDEX](#page-1-0)**

Ashokrao Mane College of Pharmacy, Peth Vadgaon

Page **41** of **42**

![](_page_41_Picture_0.jpeg)

![](_page_41_Picture_1.jpeg)

**[BACK TO INDEX](#page-1-0)**

Ashokrao Mane College of Pharmacy, Peth Vadgaon

Page **42** of **42**